## <span id="page-0-0"></span>Package: archive (via r-universe)

June 26, 2024

Title Multi-Format Archive and Compression Support

Version 1.1.8.9000

Description Bindings to 'libarchive' <<http://www.libarchive.org>>the Multi-format archive and compression library. Offers R connections and direct extraction for many archive formats including 'tar', 'ZIP', '7-zip', 'RAR', 'CAB' and compression formats including 'gzip', 'bzip2', 'compress', 'lzma' and 'xz'.

License MIT + file LICENSE

URL <https://archive.r-lib.org/>, <https://github.com/r-lib/archive>

BugReports <https://github.com/r-lib/archive/issues>

**Depends** R  $(>= 3.6.0)$ 

Imports cli, glue, rlang, tibble

Suggests covr, testthat

LinkingTo cli

ByteCompile true

Encoding UTF-8

Roxygen list(markdown = TRUE)

RoxygenNote 7.3.1

SystemRequirements libarchive: libarchive-dev (deb), libarchive-devel (rpm), libarchive (homebrew), libarchive\_dev (csw)

**Biarch** true

Repository https://r-lib.r-universe.dev

RemoteUrl https://github.com/r-lib/archive

RemoteRef HEAD

RemoteSha 78ea7b37c9354fdb1e64c9c0e3ed91f1655c3942

#### <span id="page-1-0"></span>2 archive and  $\alpha$  archive and  $\alpha$  archive and  $\alpha$  archive and  $\alpha$  archive and  $\alpha$

### **Contents**

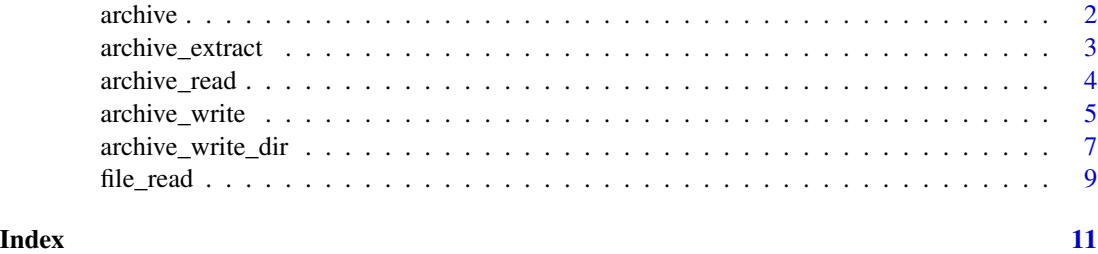

archive *Construct a new archive*

#### Description

This function retrieves metadata about files in an archive, it can be passed to [archive\\_read\(\)](#page-3-1) or [archive\\_write](#page-4-1) to create a connection to read or write a specific file from the archive.

#### Usage

archive(file, options = character())

#### Arguments

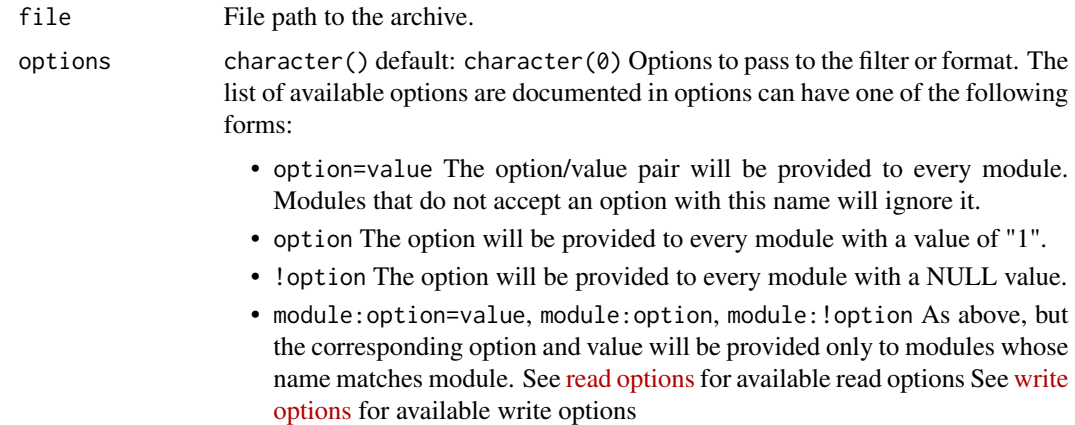

#### Value

A [tibble](#page-0-0) with details about files in the archive.

#### See Also

```
archive_read(), archive_write() to read and write archive files using R connections, archive_extract(),
archive_write_files(), archive_write_dir() to add or extract files from an archive.
```
#### <span id="page-2-0"></span>archive\_extract 3

#### Examples

```
a <- archive(system.file(package = "archive", "extdata", "data.zip"))
a
```
<span id="page-2-1"></span>archive\_extract *Extract contents of an archive to a directory*

#### Description

Extract contents of an archive to a directory

#### Usage

```
archive_extract(
  archive,
  dir = \sum_{n=1}^{\infty}files = NULL,options = character(),
  strip_components = 0L
\mathcal{L}
```
#### Arguments

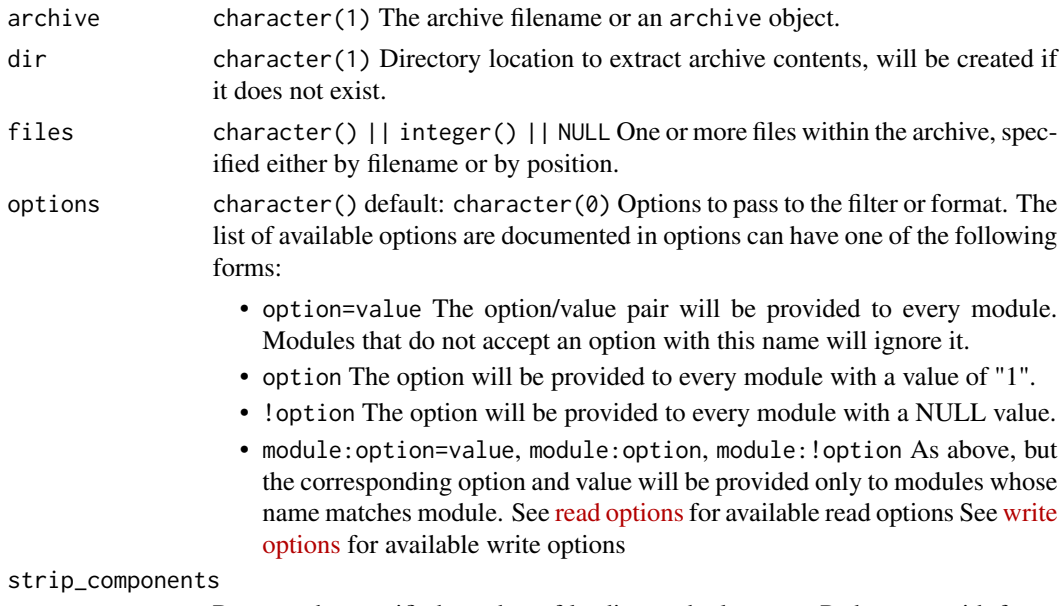

Remove the specified number of leading path elements. Pathnames with fewer elements will be silently skipped.

#### Details

If files is NULL (the default) all files will be extracted.

#### <span id="page-3-0"></span>Value

The filenames extracted (invisibly).

#### Examples

```
a <- system.file(package = "archive", "extdata", "data.zip")
d <- tempfile()
# When called with default arguments extracts all files in the archive.
archive_extract(a, d)
list.files(d)
unlink(d)
# Can also specify one or more files to extract
d <- tempfile()
archive_extract(a, d, c("iris.csv", "airquality.csv"))
list.files(d)
unlink(d)
```
<span id="page-3-1"></span>archive\_read *Create a readable connection to a file in an archive.*

#### Description

Create a readable connection to a file in an archive.

#### Usage

```
archive_read(
  archive,
  file = 1L,
  mode = "r",
  format = NULL,
  filter = NULL,
  options = character()
\mathcal{L}
```
#### Arguments

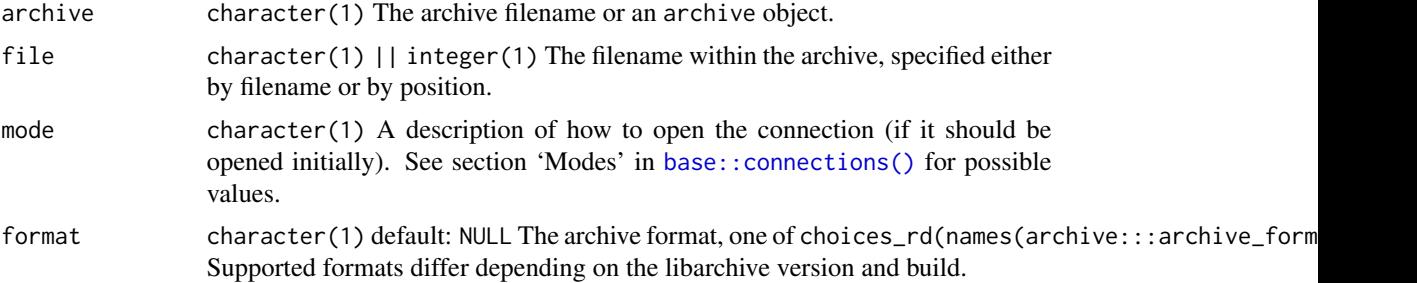

<span id="page-4-0"></span>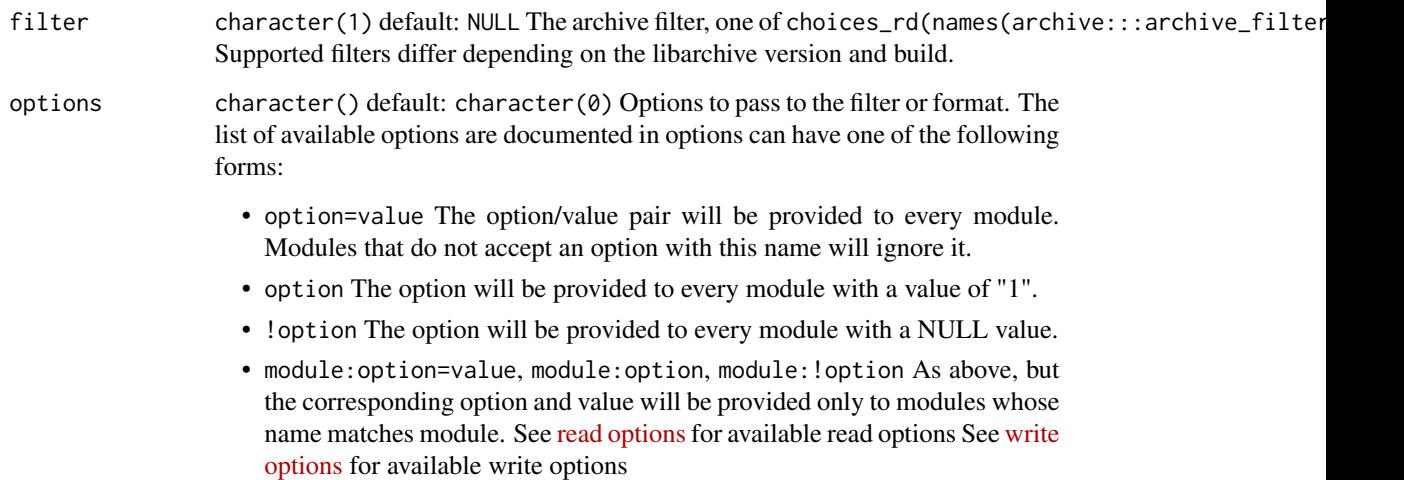

#### Value

An 'archive\_read' connection to the file within the archive to be read.

#### Examples

```
a <- system.file(package = "archive", "extdata", "data.zip")
# Show files in archive
a
# By default reads the first file in the archive.
read.csv(archive_read(a), nrows = 3)
# Can also specify a filename directly
read.csv(archive_read(a, "mtcars.csv"), nrows = 3)
# Or by position
read.csv(archive_read(a, 3), nrows = 3)
# Explicitly specify the format and filter if automatic detection fails.
read.csv(archive_read(a, format = "zip"), nrows = 3)
```
<span id="page-4-1"></span>

archive\_write *Create a writable connection to a file in an archive.*

#### Description

Create a writable connection to a file in an archive.

#### Usage

```
archive_write(
  archive,
  file,
 mode = "w",format = NULL,
  filter = NULL,
  options = character()
)
```
#### Arguments

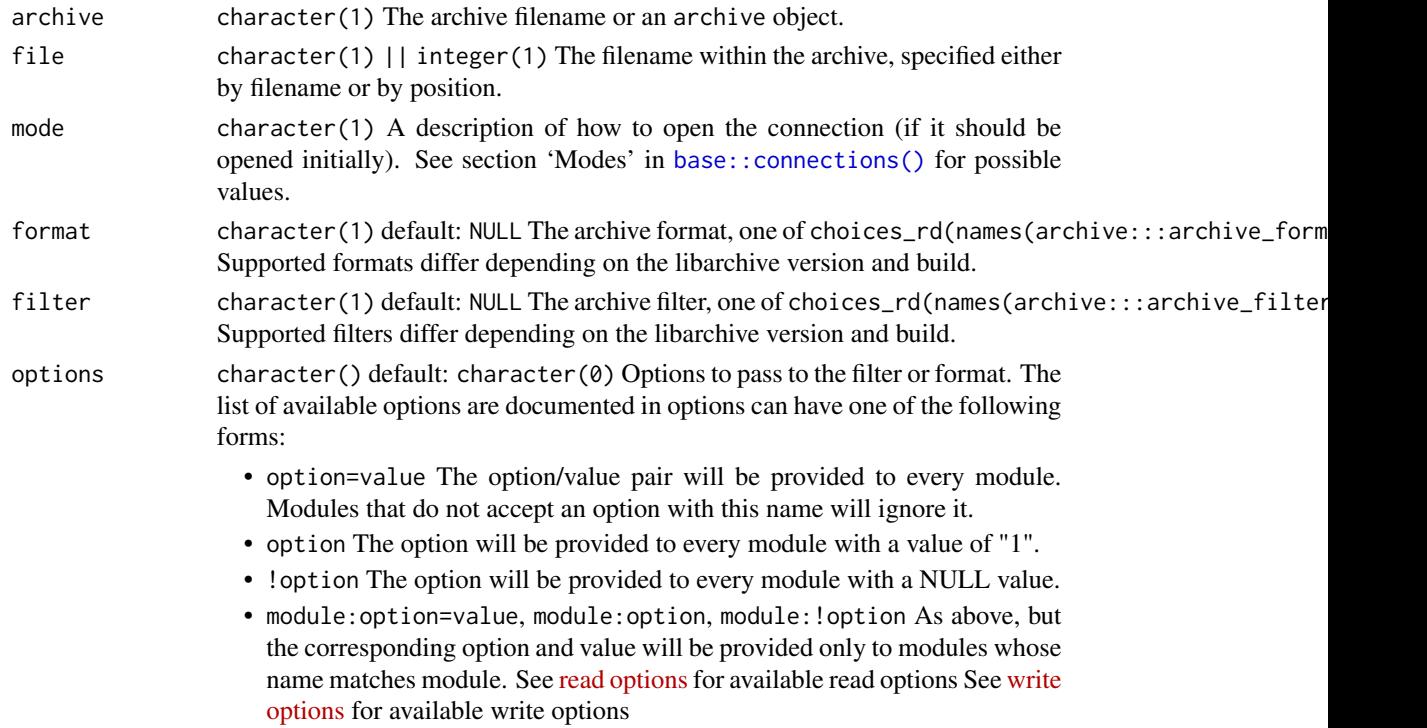

#### Details

If format and filter are NULL, they will be set automatically based on the file extension given in file when writing and automatically detected using [Robust automatic format detection](https://github.com/libarchive/libarchive/wiki/FormatDetection) when reading.

For traditional zip archives [archive\\_write\(\)](#page-4-1) creates a connection which writes the data to the specified file directly. For other archive formats the file size must be known when the archive is created, so the data is first written to a scratch file on disk and then added to the archive. This scratch file is automatically removed when writing is complete.

#### Value

An 'archive\_write' connection to the file within the archive to be written.

<span id="page-5-0"></span>

#### <span id="page-6-0"></span>archive\_write\_dir 7

#### Examples

```
# Archive format and filters can be set automatically from the file extensions.
f1 \leq tempfile(fileext = ".tar.gz")
write.csv(mtcars, archive_write(f1, "mtcars.csv"))
archive(f1)
unlink(f1)
# They can also be specified explicitly
f2 <- tempfile()
write.csv(mtcars, archive_write(f2, "mtcars.csv", format = "tar", filter = "bzip2"))
archive(f2)
unlink(f2)
# You can also pass additional options to control things like compression level
f3 \le tempfile(fileext = ".tar.gz")
write.csv(mtcars, archive_write(f3, "mtcars.csv", options = "compression-level=2"))
archive(f3)
unlink(f3)
```
<span id="page-6-2"></span>archive\_write\_dir *Add files to a new archive*

#### <span id="page-6-1"></span>Description

archive\_write\_files() adds one or more files to a new archive. archive\_write\_dir() adds all the file(s) in a directory to a new archive.

#### Usage

```
archive_write_dir(
  archive,
 dir,
  format = NULL,filter = NULL,
 options = character(),
  ...,
 recursive = TRUE,
  full.names = FALSE
\mathcal{L}archive_write_files(
  archive,
 files,
 format = NULL,filter = NULL,
 options = character()
)
```
#### Arguments

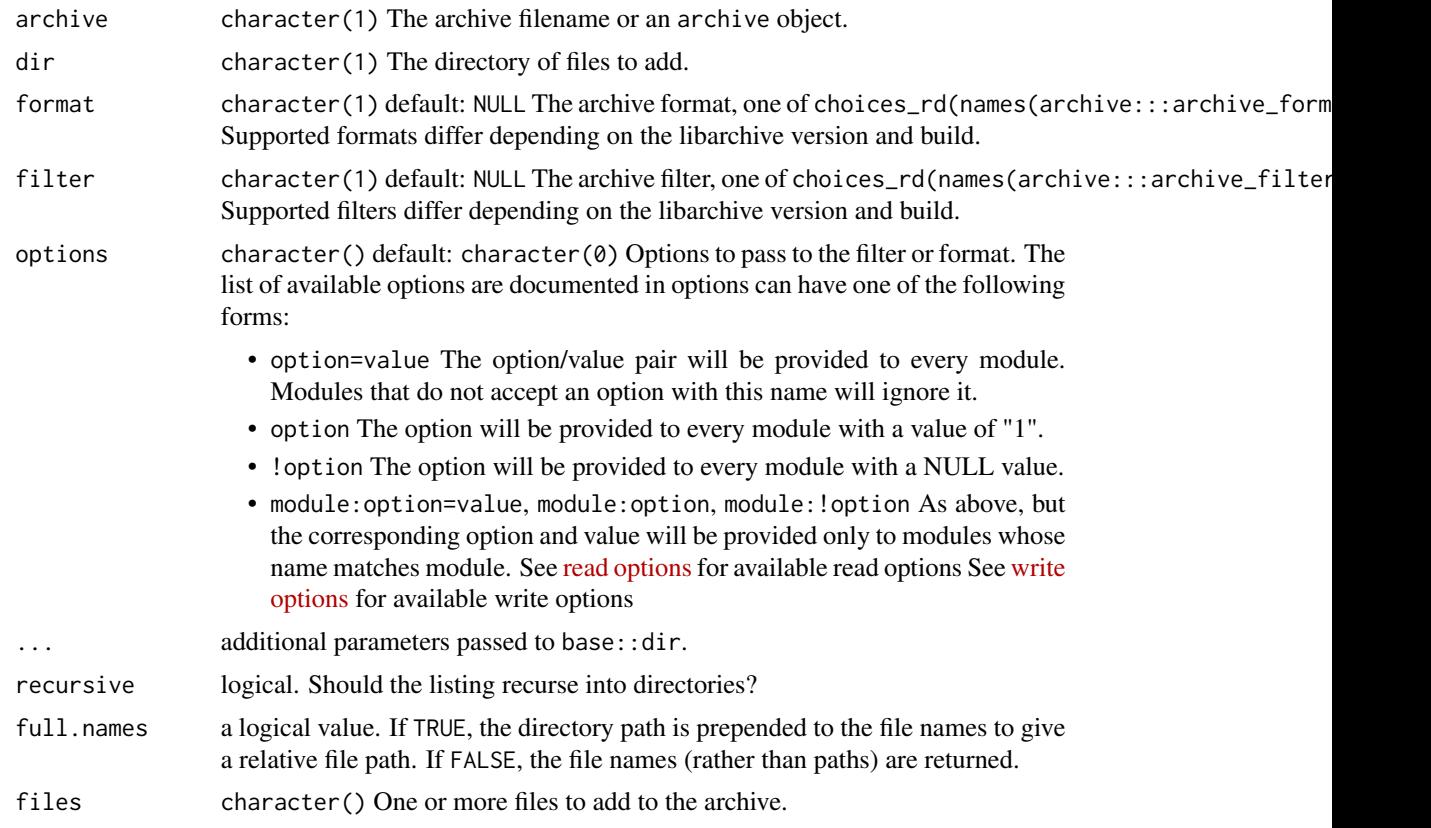

#### Value

An 'archive' object representing the new archive (invisibly).

An 'archive' object representing the new archive (invisibly).

#### Examples

```
if (archive:::libarchive_version() > "3.2.0") {
# write some files to a directory
d <- tempfile()
dir.create(d)
old <- setwd(d)
write.csv(iris, file.path(d, "iris.csv"))
write.csv(mtcars, file.path(d, "mtcars.csv"))
write.csv(airquality, file.path(d, "airquality.csv"))
# Add some to a new archive
a <- archive_write_files("data.tar.gz", c("iris.csv", "mtcars.csv"))
setwd(old)
a
```
<span id="page-8-0"></span>file\_read 99

```
# Add all files in a directory
a <- archive_write_dir("data.zip", d)
a
unlink("data.zip")
}
```
file\_read *Construct a connections for (possibly compressed) files.*

#### Description

They are functionally equivalent to calling [archive\\_read](#page-3-1) or [archive\\_write](#page-4-1) using format = "raw", archive = file.

#### Usage

file\_read(file, mode = "r", filter = NULL, options = character())

```
file_write(file, mode = "w", filter = NULL, options = character())
```
#### Arguments

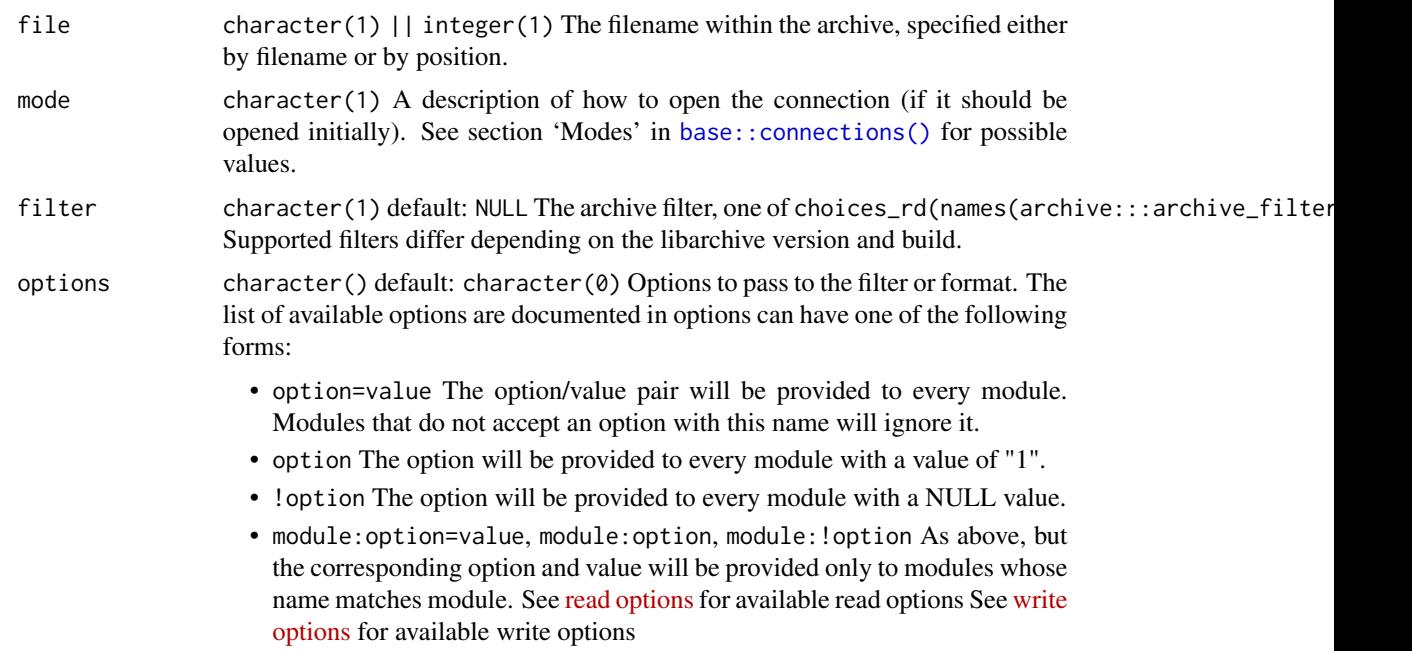

#### Details

file\_write() returns an writable output connection, file\_read() returns a readable input connection.

#### Value

An 'archive\_read' connection (for file\_read()) or an 'archive\_write' connection (for file\_write()) to the file.

#### Examples

```
if (archive:::libarchive_version() > "3.2.0") {
# Write bzip2, base 64 encoded data and use high compression
write.csv(mtcars,
 file_write("mtcars.bz2",
   filter = c("uuencode", "bzip2"),
    options = "compression-level=9"
 )
)
# Read it back
read.csv(file_read("mtcars.bz2"), row.names = 1, nrows = 3)
unlink("mtcars.bz2")
}
```
# <span id="page-10-0"></span>Index

```
archive, 2
archive_extract, 3
archive_extract(), 2
archive_read, 4, 9
archive_read(), 2
archive_write, 2, 5, 9
archive_write(), 2, 6
archive_write_dir, 7
archive_write_dir(), 2
archive_write_files
        (archive_write_dir), 7
archive_write_files(), 2
base::connections(), 4, 6, 9
```
file\_connections *(*file\_read*)*, [9](#page-8-0) file\_read, [9](#page-8-0) file\_write *(*file\_read*)*, [9](#page-8-0)

tibble, *[2](#page-1-0)*